## **Lesson Plan**

Name Of Faculty **: Suman Chaudhary** 

Discipline **: Computer Engg.**

Semester **: Vth**

Subject **:Computer Network**

Lesson Plan Duration: 16 Weeks

Work Load (Lecture / Practical) per week (In hours): Lecture-4, Practical-2)

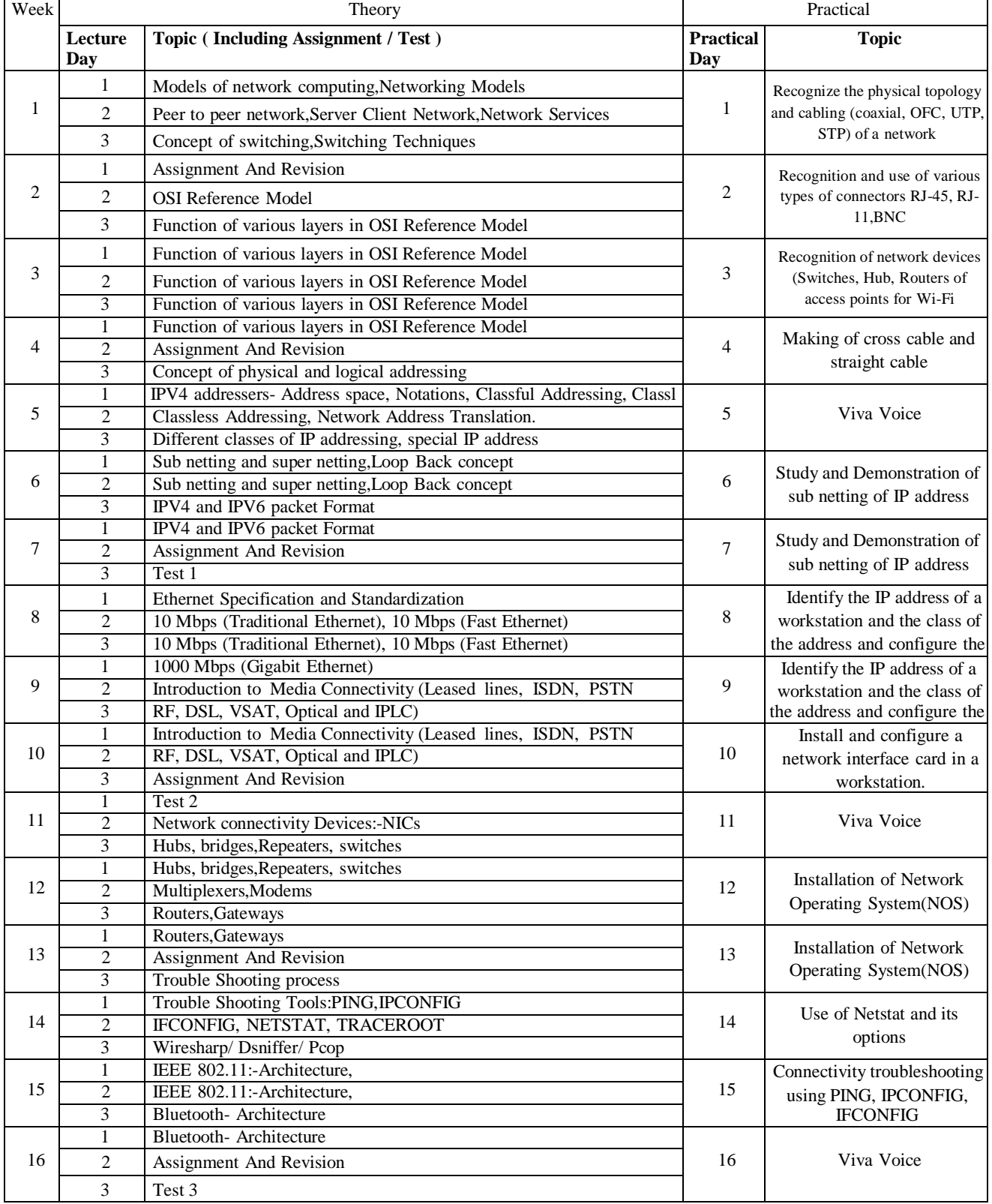